Amp Up Application Development With Workload Automation

> agility made possible<sup>\*</sup>

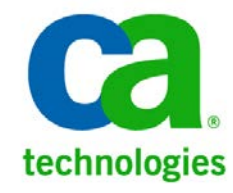

## **Introduction**

#### **Today's Speaker**

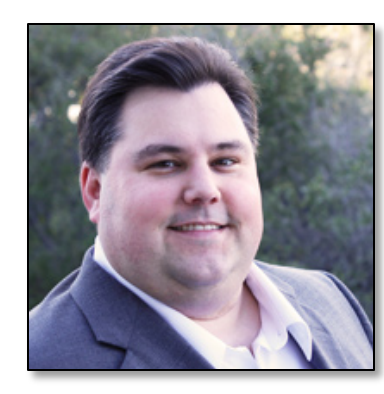

**Peter Kazmir** Principal Product Manager Workload Automation CA Technologies

- **Webcast Logistics** 
	- One Hour
	- Recorded
	- Questions and Discussion Welcome
	- Copy of Slides Available

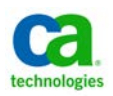

## **Application Development is a Challenge**

#### Typically based on scripts

- Custom-built: flexible but expensive and high in risk
	- Costly to code, test, maintain and support
	- Difficult to adapt to changing processes or requirements
	- Hard to enforce standards and security
	- Limited by application interfaces
	- Utilize system resources inefficiently
	- Require specialized knowledge
- Tools and processes can be impediments to developing efficient, business-oriented applications

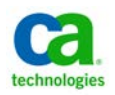

#### **What is Workload Automation?**

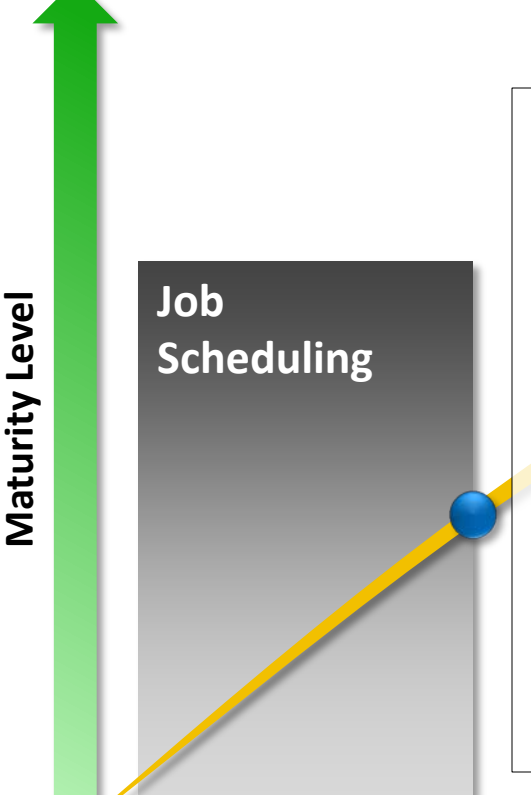

- **Inflexibly scheduled "batch" jobs**
- Custom-built jobs hard to understand, maintain and modify
- **Problem detection and recovery is costly**
- Static workload placement
- Platform-specific and system-specific
- Low business value
- Inefficient, chaotic

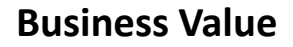

#### **What is Workload Automation?**

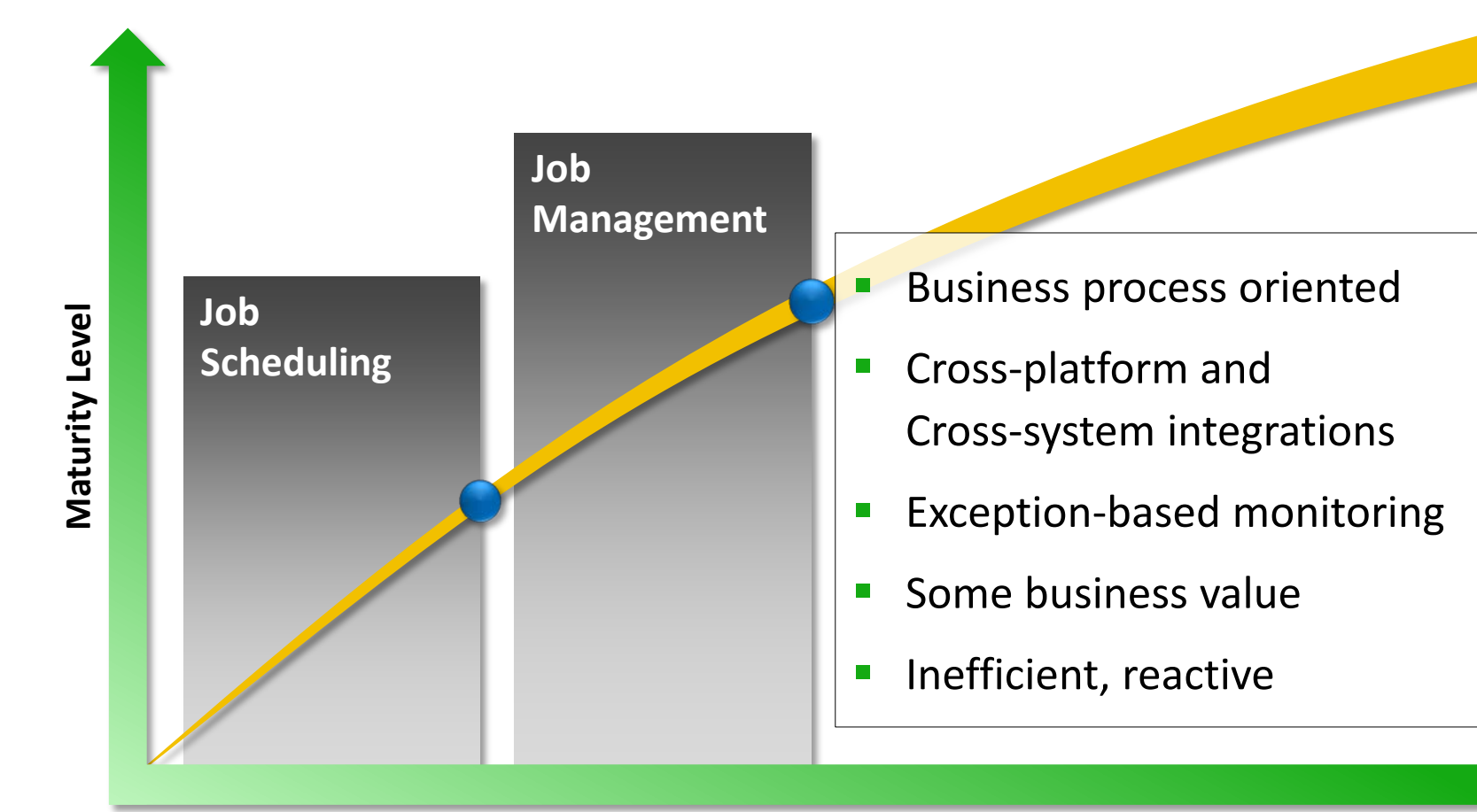

**Business Value**

#### **What is Workload Automation?**

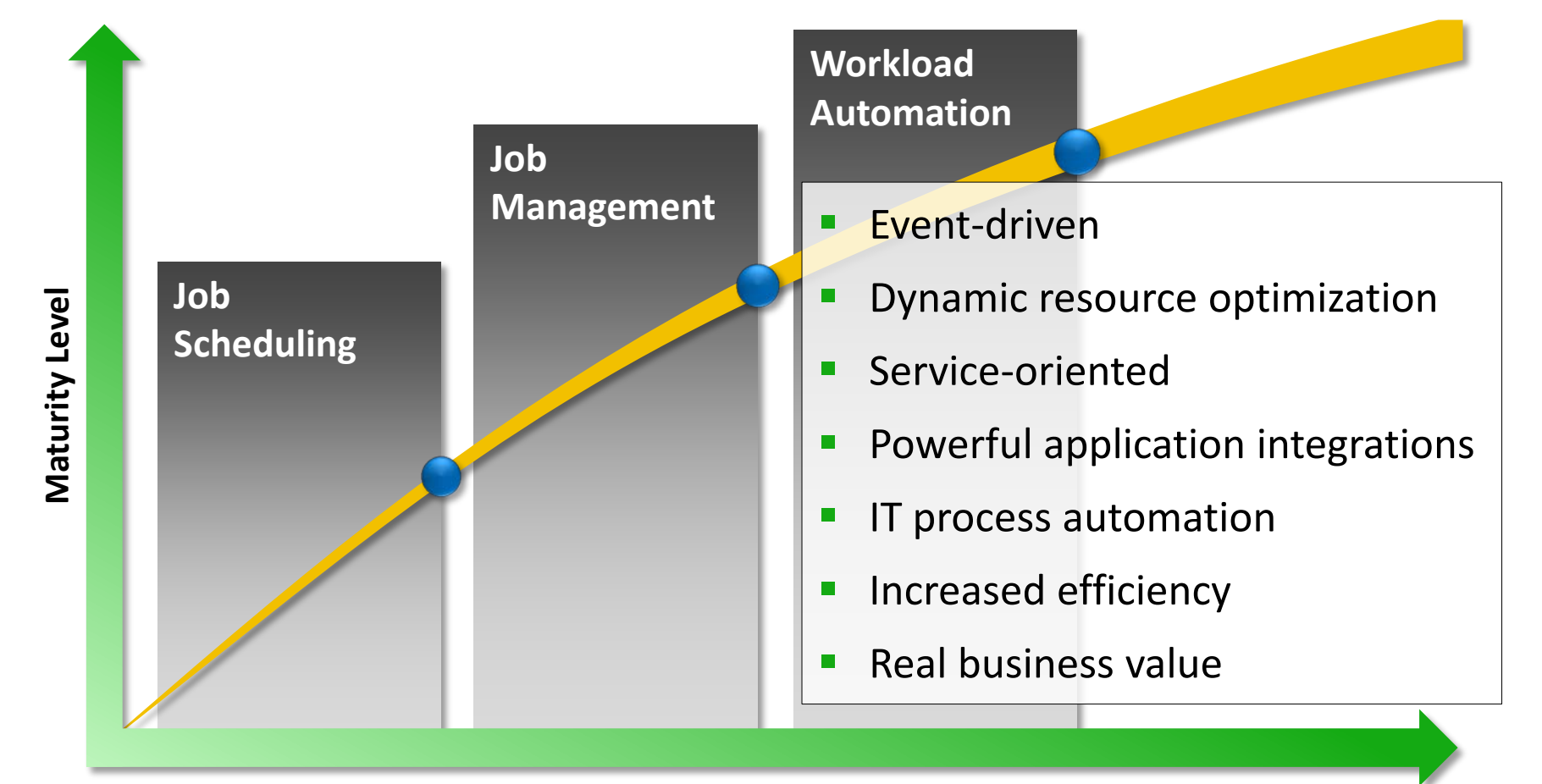

**Business Value**

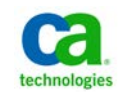

#### **Power Without Chaos**

- **Advantages compared to job scheduling** 
	- Increased operational efficiency and resource utilization
	- Integration with process automation tools
	- Improved productivity
	- Reduced cost and risk
	- Increased availability of critical business services
	- Simplified cross-application job streams with SLA management and predictive analytics
	- Cross-enterprise integration and management across disparate environments
		- Mainframe, mini-computer, client-server, virtual and cloud environments

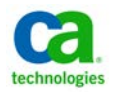

#### **Power Without Chaos**

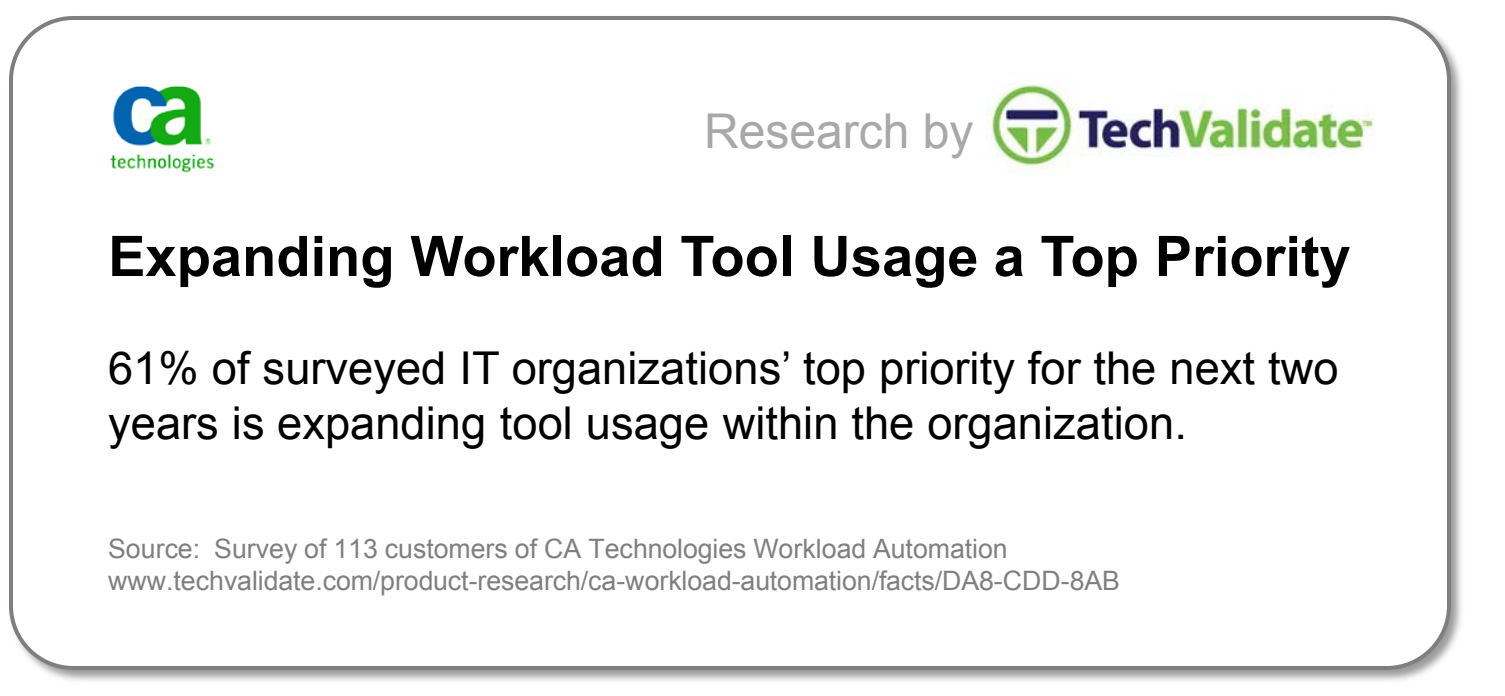

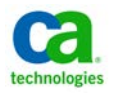

## **Application Development: A Better Approach**

### **Pre-defined job types**

- Reduced coding, testing, maintenance and support
- Increased standardization
- Easier to implement security
- Better access to application-specific functionality
- Simplified, easier to understand job streams
- **Job types to support all kinds of workloads** 
	- System automation
		- Basic system tasks, file transfers, monitors and triggers and command jobs
	- Application automation
		- Common tasks for specific applications like SAP or Oracle eBusiness Suite

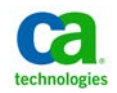

## **Workload Automation Agents**

- **Execute individual jobs**
- Track output and capture return codes
- **Provide services like security, communication, file transfer,** logging, persistence, and local control
- Integrate natively with business applications and infrastructure services
- **Support individual job types**
- Typically installed on the systems where the work is happening – but don't have to be

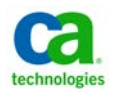

## **Workload Automation Agents**

- CA Workload Automation utilizes **System Agents**
	- Platform for **agent plug-ins** that support job types
	- Provides common services
	- Supports workloads on multiple platforms:
		- **UNIZ**

**z/Linux** 

- Windows
- $\blacksquare$  Linux
- $z/OS$
- **USS**
- **NonStop/Tandem**
- $\blacksquare$  I5/OS
- Includes plug-ins to perform basic system tasks

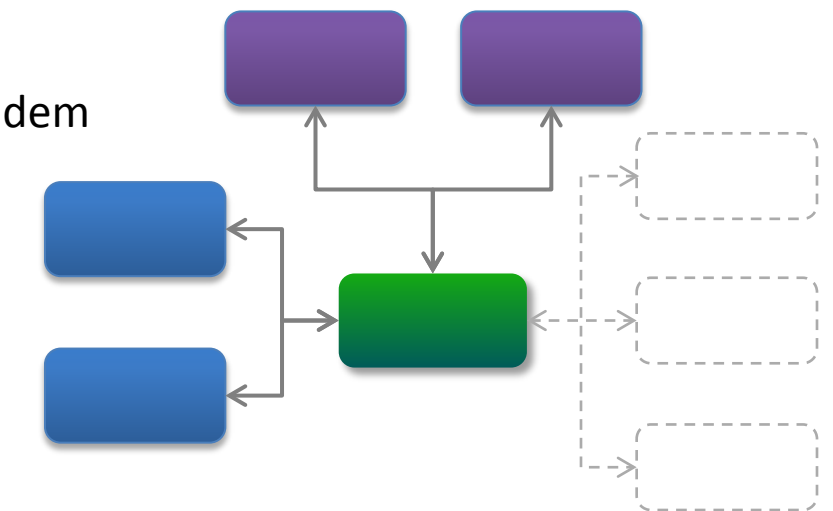

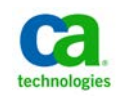

#### **Workload Automation Agents** CA WA System Automation Job Types – Distributed Platforms

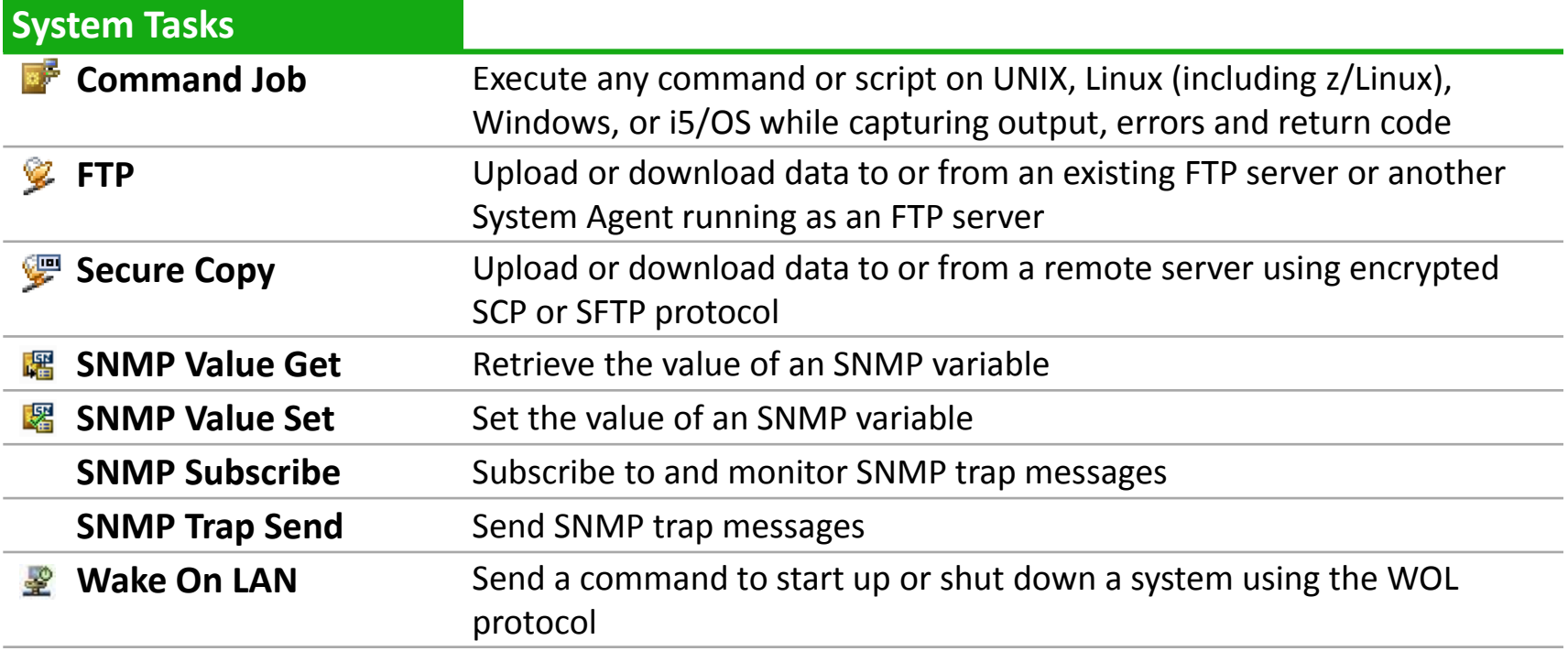

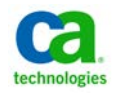

#### **Workload Automation Agents** CA WA System Automation Job Types – Distributed Platforms

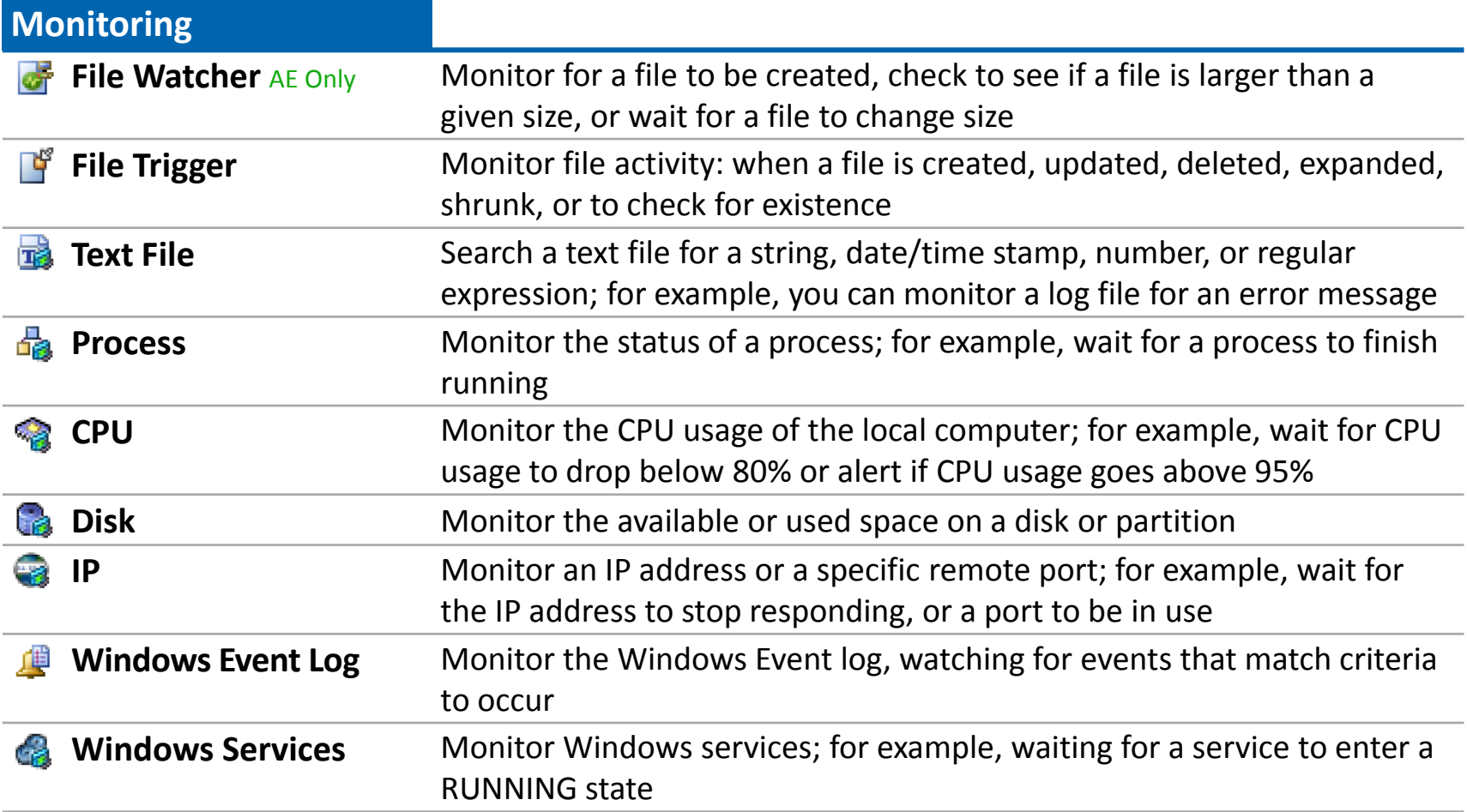

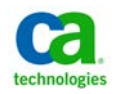

#### **Workload Automation Agents** CA WA System Automation Job Types – Mainframe

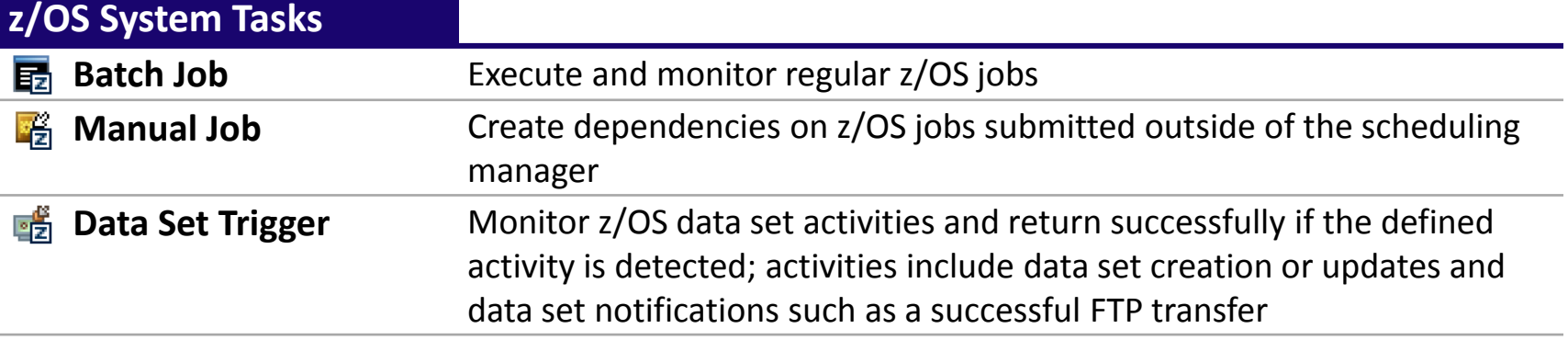

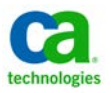

#### **Workload Automation Agents** Beyond the CA WA System Agent

- **Agent Plug-Ins** 
	- Extensibility for the System Agent
		- **Application services and Java**
		- **Web services**
		- **Database services**
		- **Specific applications like SAP,** PeopleSoft and Oracle eBusiness Suite
	- Require a locally-installed and licensed System Agent

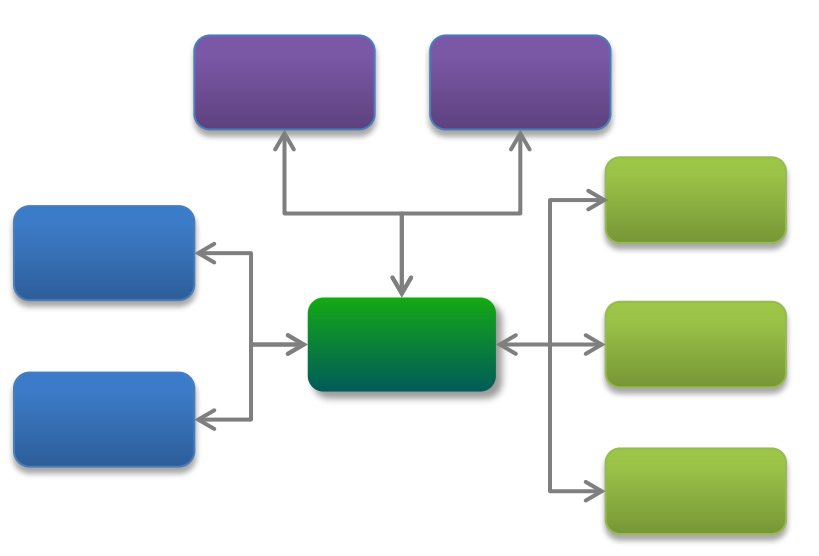

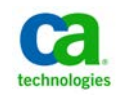

#### **Workload Automation Agents** CA WA Java and Application Services Job Types

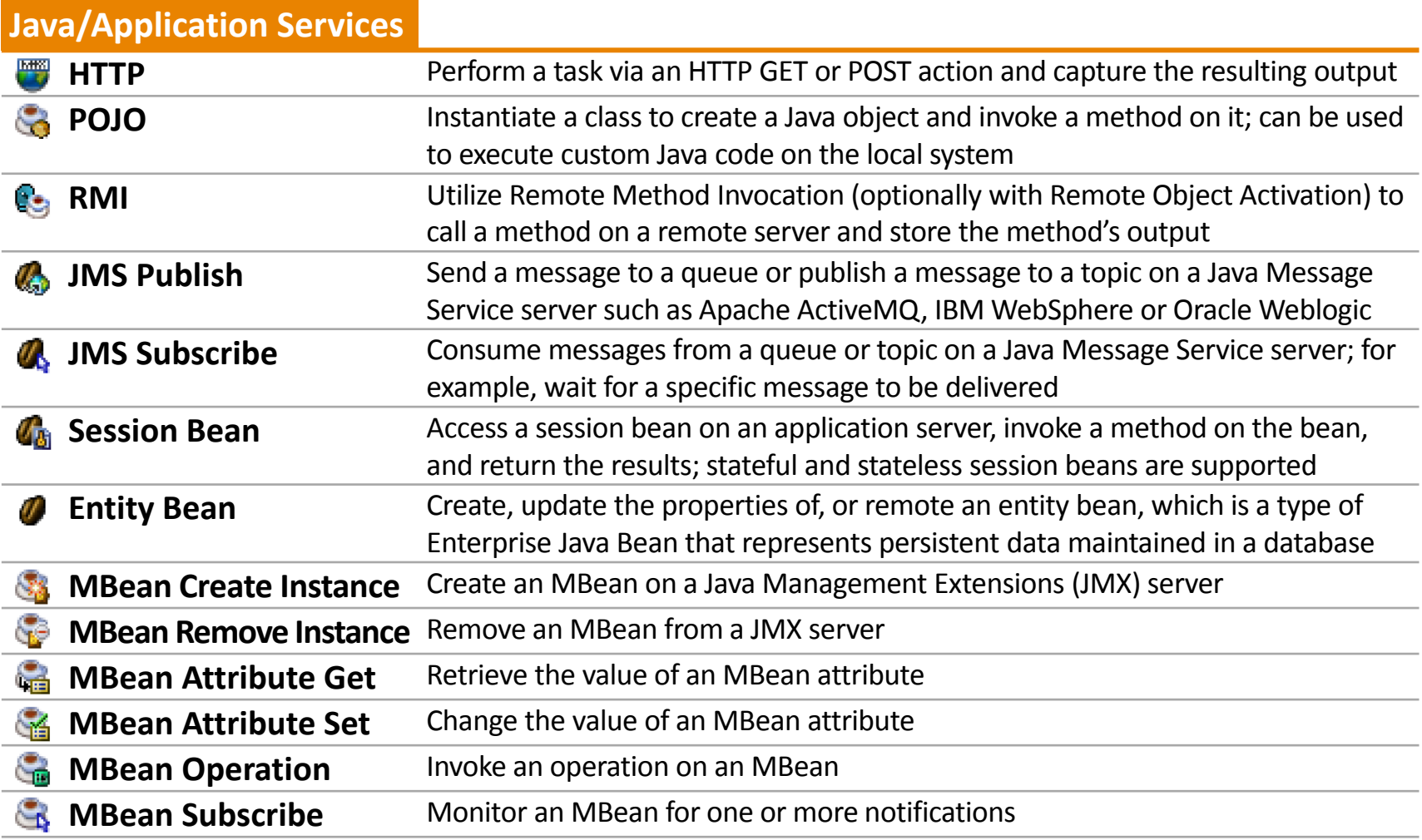

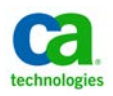

#### **Workload Automation Agents** CA WA Web Services Job Types

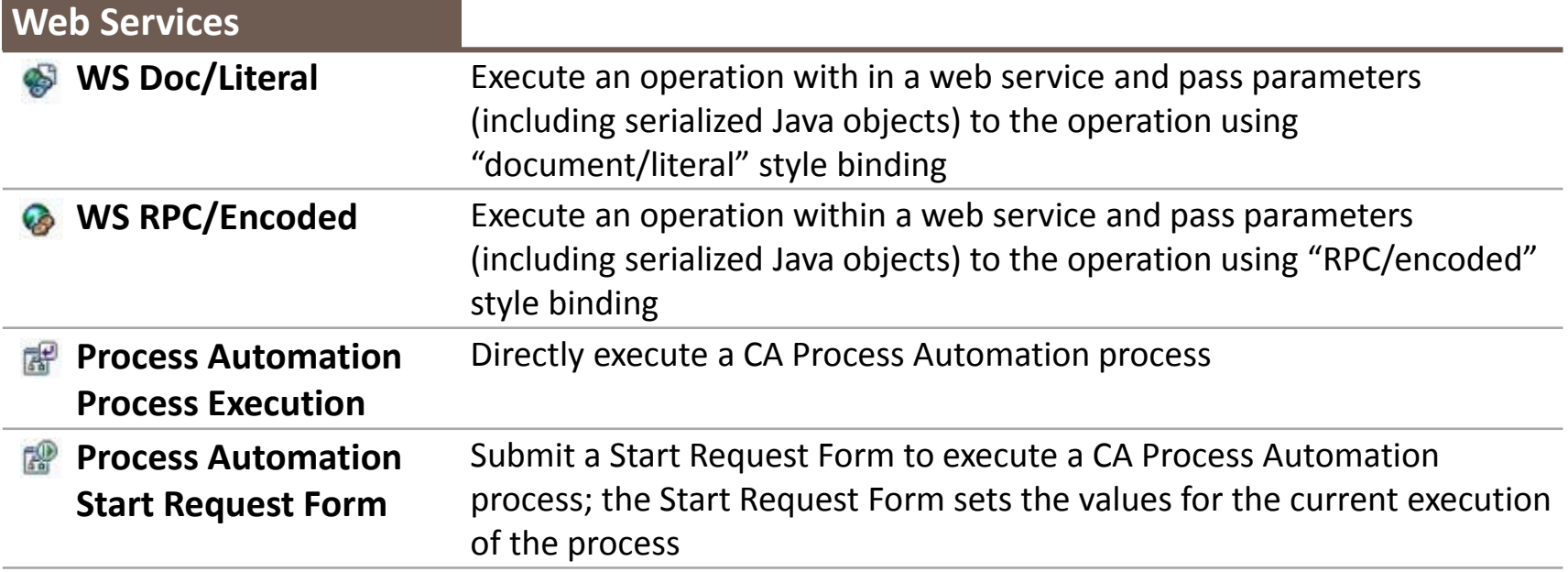

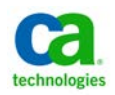

#### **Workload Automation Agents** CA WA Database Job Types

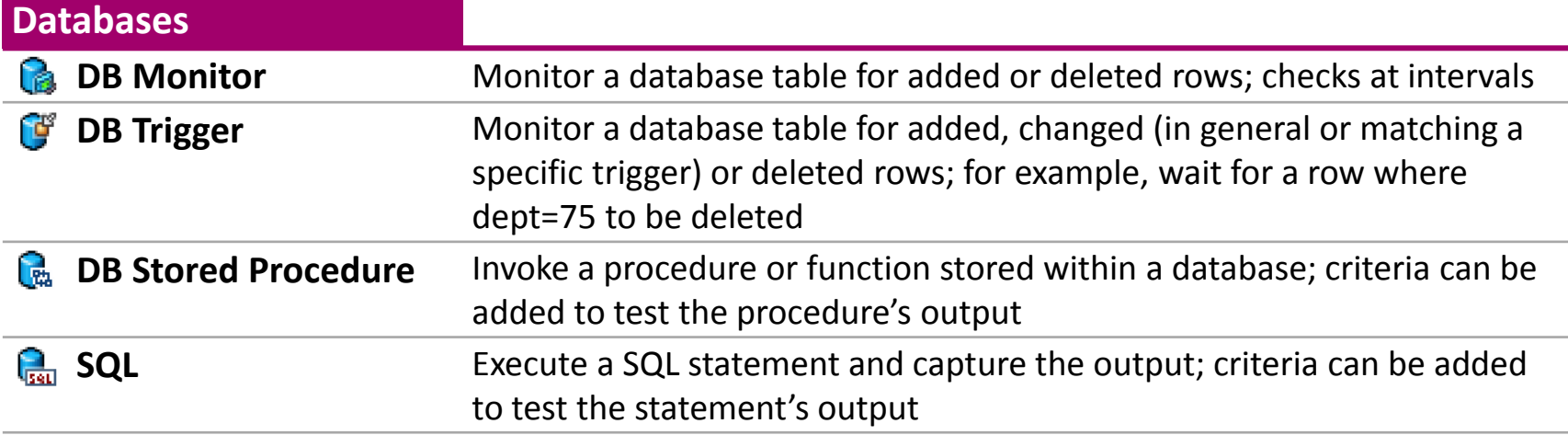

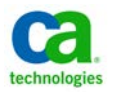

#### **Workload Automation Agents** CA WA SAP Job Types

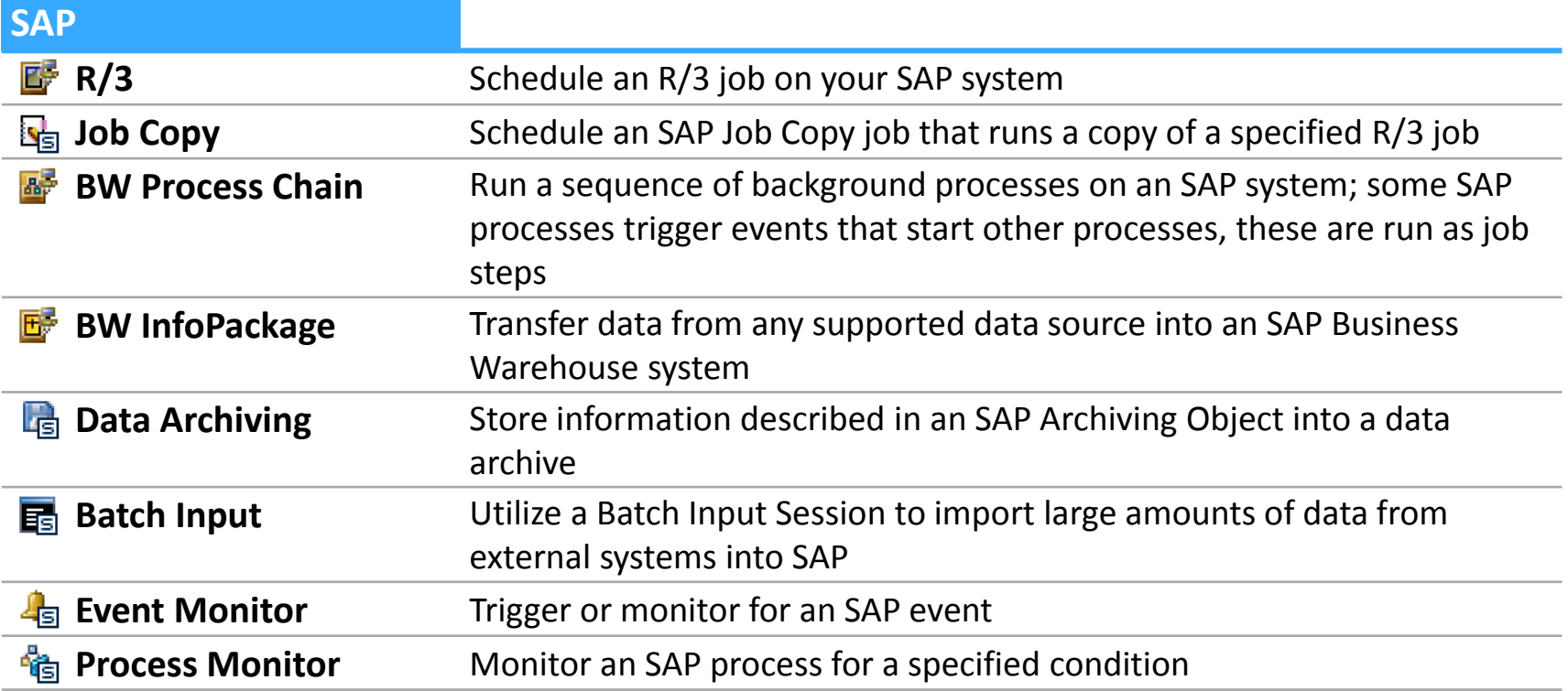

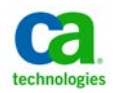

#### **Workload Automation Agents** CA WA Oracle eBusiness and PeopleSoft Job Types

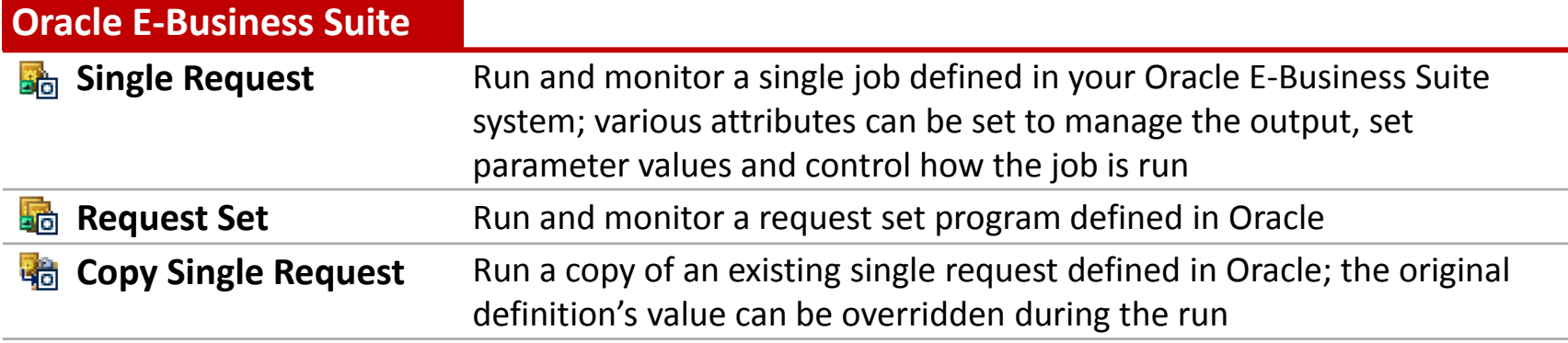

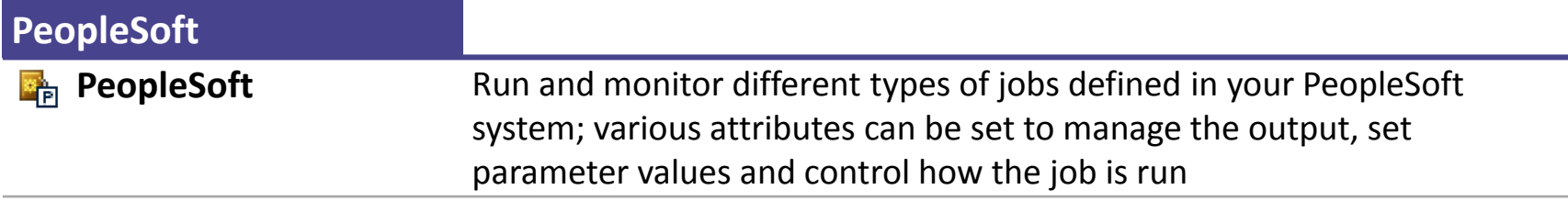

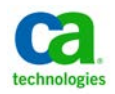

### **Workload Automation Agents** CA WA Microsoft SQL Server, Informatica and Micro Focus Job Types

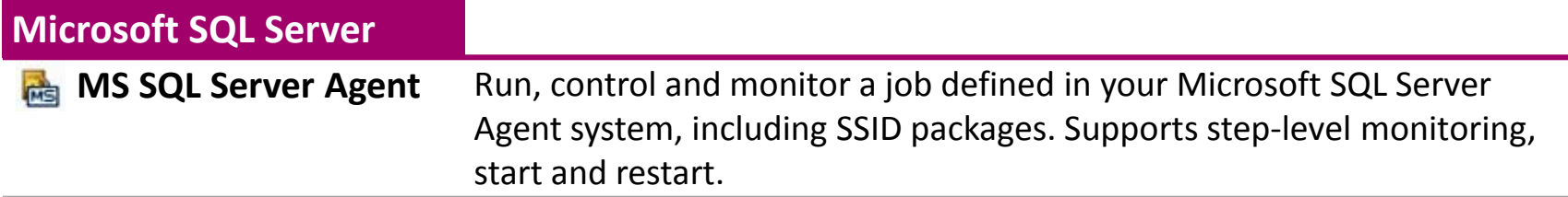

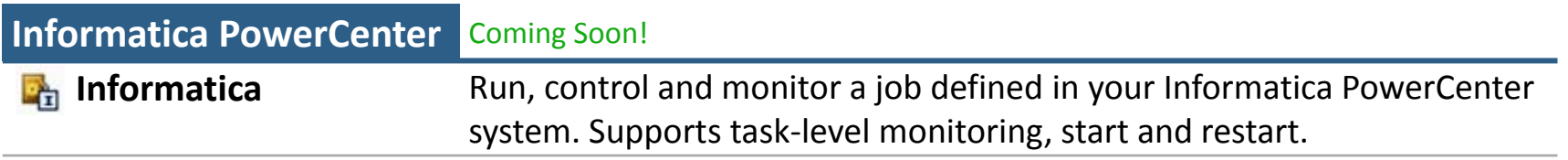

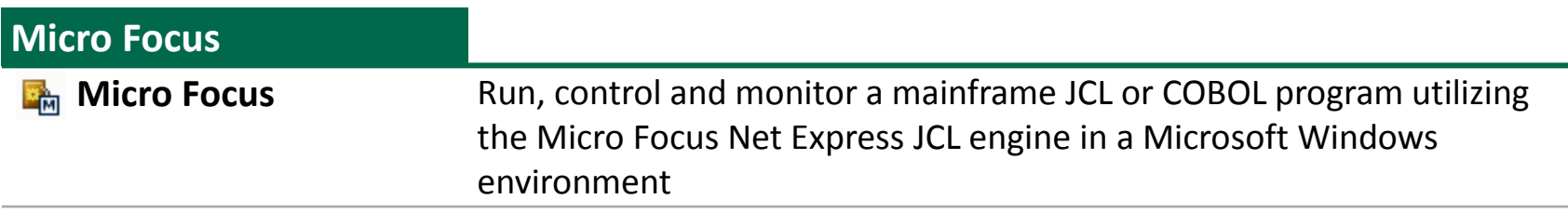

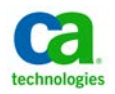

#### **Workload Automation Agents** CA WA Remote Execution Agent

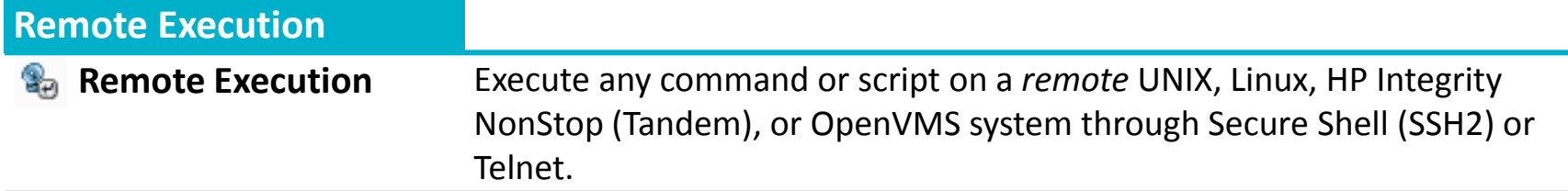

- **Useful for supporting systems not natively supported by the System Agent** or for supporting systems that run only few or occasional jobs
- **Because the command is run through SSH2 or Telnet, functionality is** limited compared to command jobs run locally through the System Agent

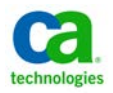

#### **Streamlined Experience** Interactive application integrations

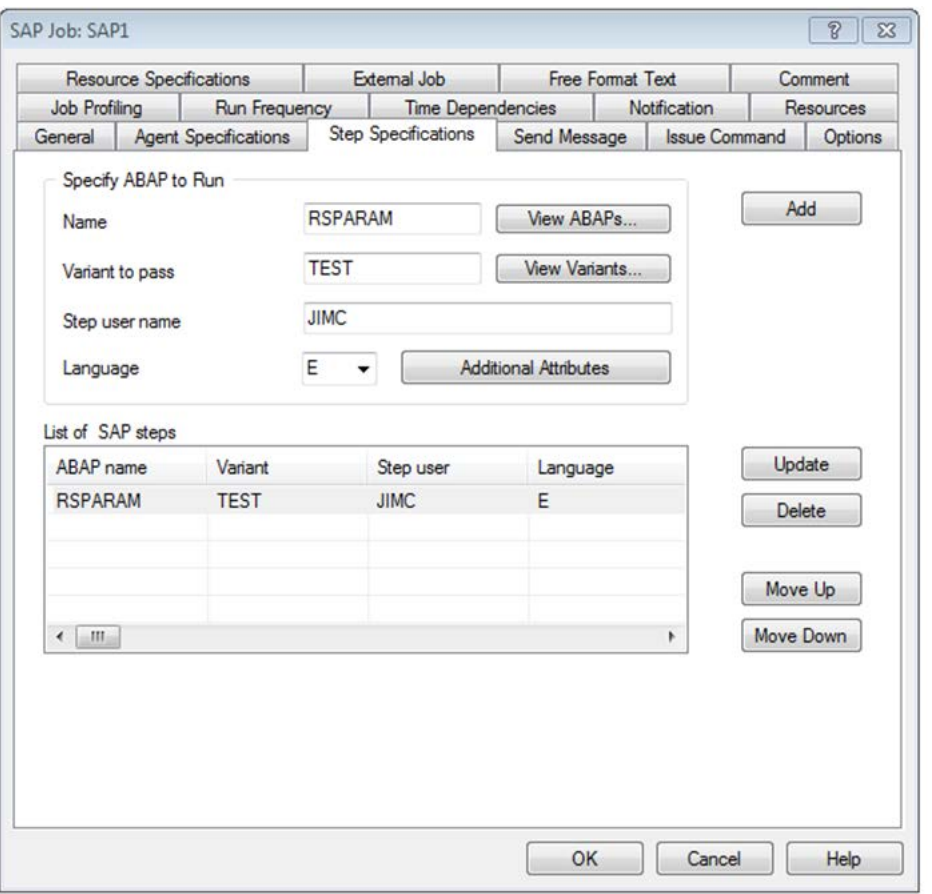

- **Enforce standards and** security
- **Select values instead of** looking them up
- **Reduce dependence on** custom scripts
- **Increase productivity and** reduce risk

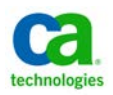

### **CA Workload Automation HDFC Bank Creates Superior Customer Experience**

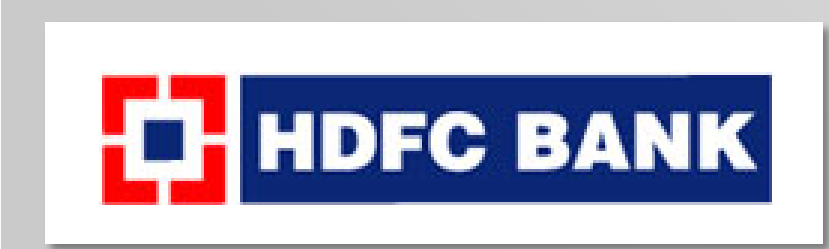

HDFC Bank offers a wide range of commercial and transactional banking services and treasury products to wholesale and retail customers in India. It was one of the country's first private banks when it started in 1994 and now has more than 1,725 branches and 4,232 ATMs in 779 Indian cities.

#### **Challenge Solution Results**

Quality customer service is essential in the transaction-intensive financial services sector. HDFC Bank wanted ensure a responsive and consistent service while maintaining Profitability.

HDFC Bank deployed CA Service Desk Manager, CA Workload Automation AE and CA NSM which enabled **real-time monitoring** of the bank's IT infrastructure, **simplified** change management and **reduced manual operational errors**

- **600** operational tasks eliminated
- **40** operational hours saved daily
- **Higher quality** products and customer service
- **High standards** of corporate governance and regulatory compliance

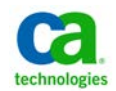

## *Results from ROI Studies of customers that have implemented CA Workload Automation Solutions*

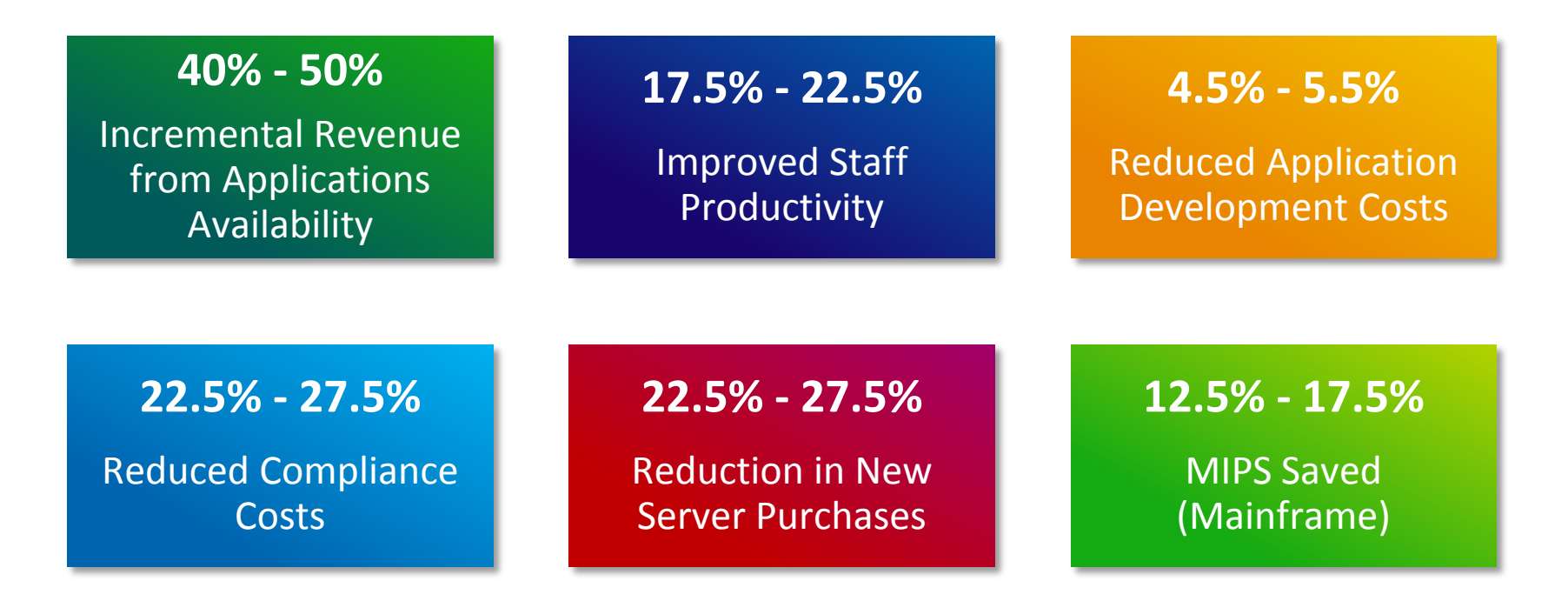

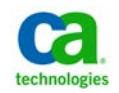

#### **CA Workload Automation** Our Clients

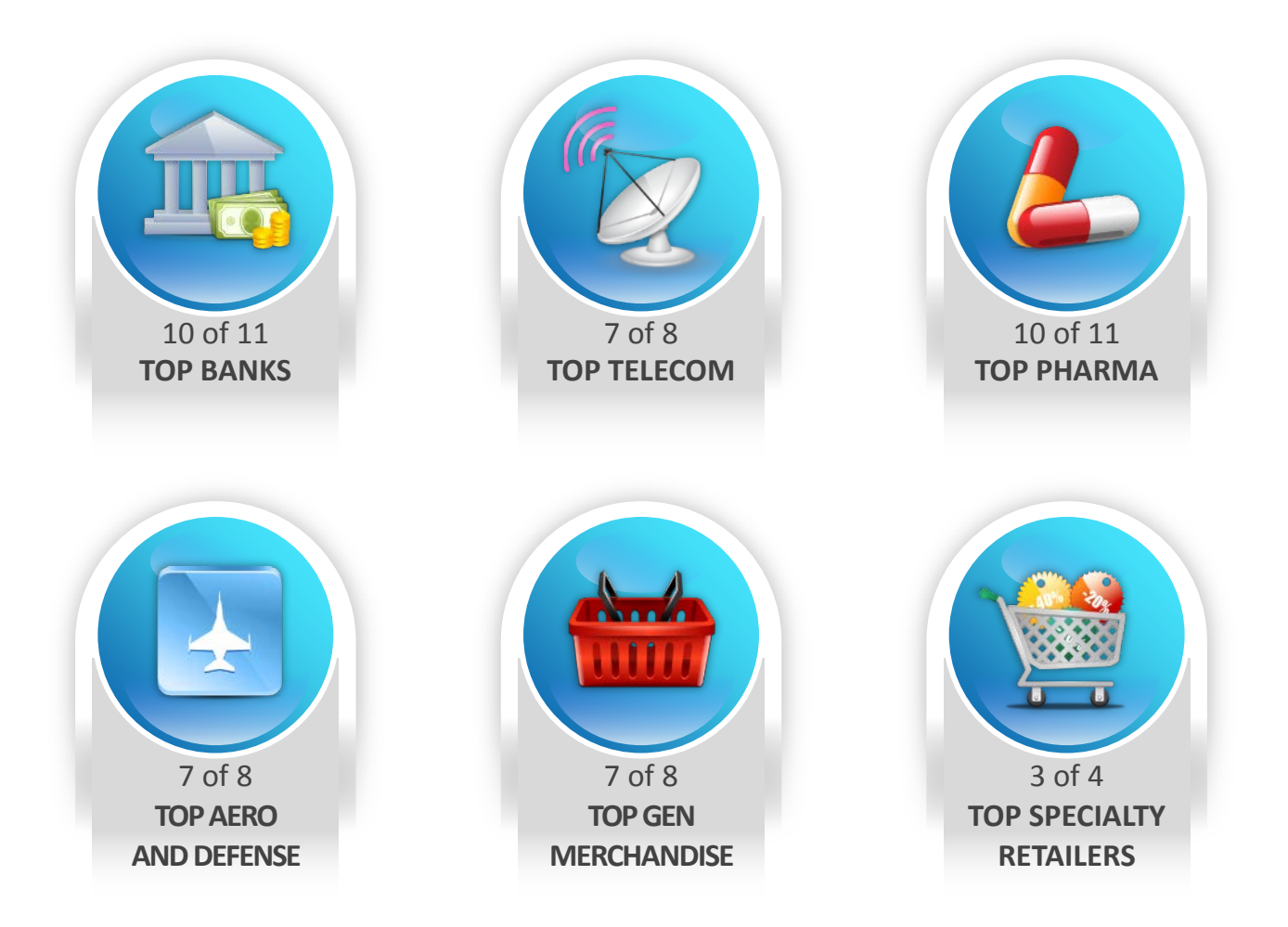

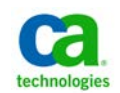

## **Beyond Workload Automation**

#### **-** Dynamic Service Delivery

- Cross-enterprise management and control
- Business service orchestration
- Adaptive to changing environments and processes
- Integrated lifecycle management
- Proactive service level management and advanced predictive analytics
- Provides Workload as a service and self-service capabilities
- Fully integrated with your IT infrastructure
- Role-oriented user experience
- Available both on premise and via the cloud
- **Deliver what you need when you need it**

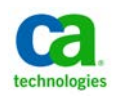

### **Beyond Workload Automation**

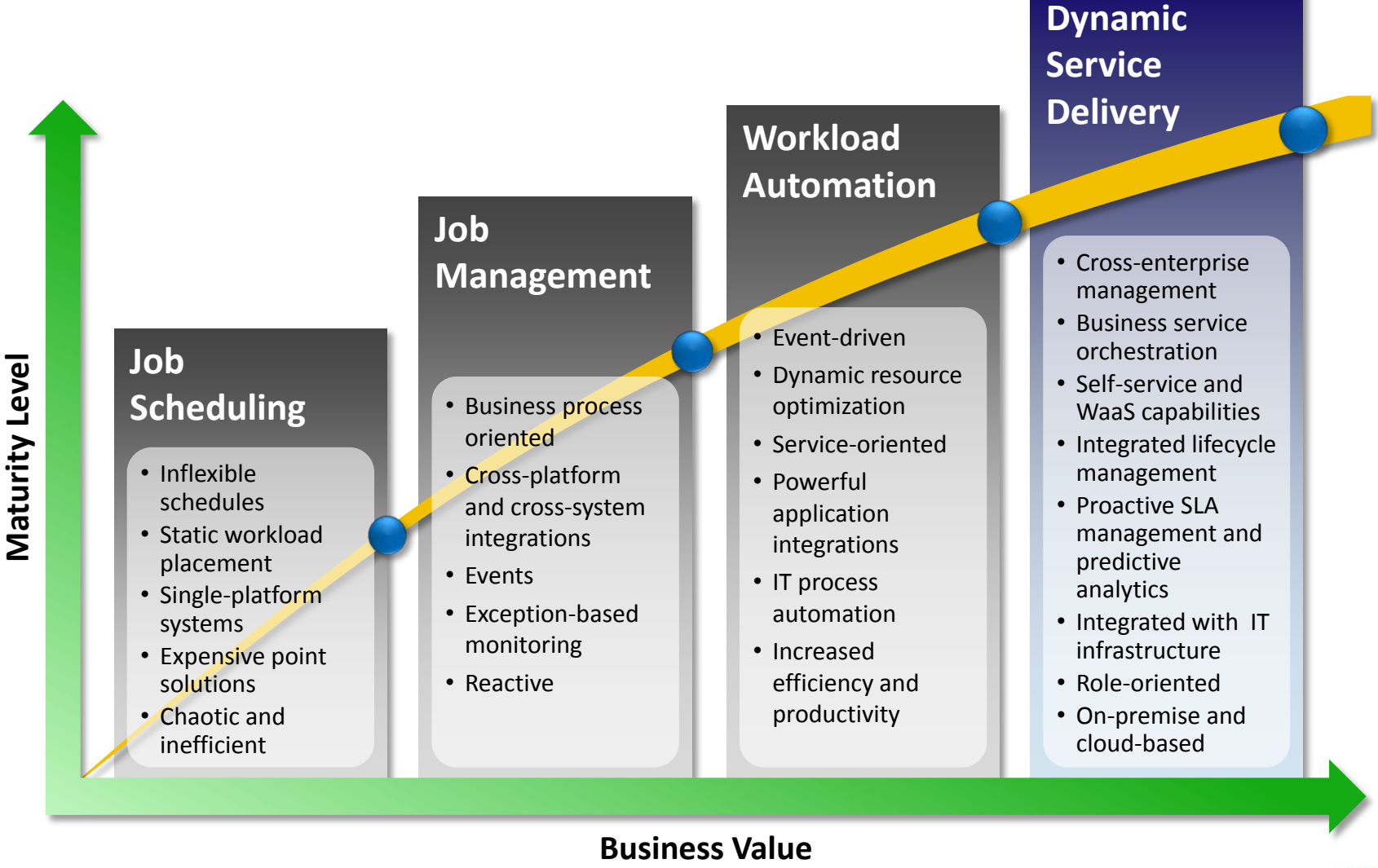

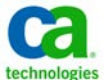

## **CA Workload Automation Agents and Job Types**

#### **System Tasks**

- **Exercise** Command
- Remote Execution
- FTP and Secure Copy
- 图 SNMP
- **Wake On LAN**
- z/OS  $\overline{\phantom{a}}$ 
	- **B** Batch Job
	- **系 Manual Job**
	- Data Set Trigger

#### **Monitoring**

- **File Watcher/Trigger**
- Text File 'nа
- **R** Process
	- CPU
- Disk
- IP - 3
- Windows Event Log
- Windows Services

#### **ERP Integrations**

SAP

- $\mathbb{E}$  R/3
	- $\frac{1}{2}$  Job Copy
	- BW InfoPackage
	- BW Process Chain
- **B** Batch Input (BDC)
- Data Archiving L.
- **情** Process Monitor
- **As Event Monitor**
- Oracle E-Business Suite
	- **Single Request**
	- **B** Request Set
	- **Radia** Copy Single Request
- **PreopleSoft PeopleTools**

#### **Application Integrations**

- **MS SQL Server Agent** 
	- Informatica PowerCenter
- **Micro Focus**

#### **Database Integrations**

- **R** DB Monitor
- DB Trigger ٦Ġ
- **R** DB Stored Procedure
- **R**<sub>ssu</sub> SQL Query

#### **Java and Web Integrations**

- J2EE Applications **The State HTTP** 
	- POJO
	- <mark>કુક</mark> RMI
	- **A** JMS Publish
	- **JMS** Subscribe
	- Entity Bean
	- **C**<sub>n</sub> Session Bean
- Web Services
	- Document/Literal
	- **R** RPC/Encoded
	- **Process Automation**
- **MBean (JMX)**

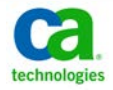

## **This Presentation Is For Informational Purposes Only**

Copyright © 2013 CA. All rights reserved. IBM, System z, zEnterprise, zSeries, z/OS, z/VM, RACF, CICS, IMS and DB2 are trademarks of International Business Machines Corporation in the United States, other countries, or both. Linux® is the registered trademark of Linus Torvalds in the U.S. and other countries. All trademarks, trade names, service marks and logos referenced herein belong to their respective companies.

This presentation was based on current information and resource allocations as of July 2013 and is subject to change or withdrawal by CA at any time without notice. Notwithstanding anything in this presentation to the contrary, this presentation shall not serve to (i) affect the rights and/or obligations of CA or its licensees under any existing or future written license agreement or services agreement relating to any CA software product; or (ii) amend any product documentation or specifications for any CA software product. The development, release and timing of any features or functionality described in this presentation remain at CA's sole discretion. Notwithstanding anything in this presentation to the contrary, upon the general availability of any future CA product release referenced in this presentation, CA will make such release available (i) for sale to new licensees of such product; and (ii) to existing licensees of such product on a when and if-available basis as part of CA maintenance and support, and in the form of a regularly scheduled major product release. Such releases may be made available to current licensees of such product who are current subscribers to CA maintenance and support on a when and if-available basis. In the event of a conflict between the terms of this paragraph and any other information contained in this presentation, the terms of this paragraph shall govern.

Certain information in this presentation may outline CA's general product direction. All information in this presentation is for your informational purposes only and may not be incorporated into any contract. CA assumes no responsibility for the accuracy or completeness of the information. To the extent permitted by applicable law, CA provides this presentation "as is" without warranty of any kind, including without limitation, any implied warranties or merchantability, fitness for a particular purpose, or non-infringement. In no event will CA be liable for any loss or damage, direct or indirect, from the use of this document, including, without limitation, lost profits, lost investment, business interruption, goodwill, or lost data, even if CA is expressly advised in advance of the possibility of such damages. CA confidential and proprietary. No unauthorized copying or distribution permitted.

CA does not provide legal advice. Neither this document nor any CA software product referenced herein shall serve as a substitute for your compliance with any laws (including but not limited to any act, statute, regulation, rule, directive, policy, standard, guideline, measure, requirement, administrative order, executive order, etc. (collectively, "Laws")) referenced in this document. You should consult with competent legal counsel regarding any Laws referenced herein.

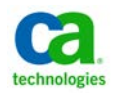

# Questions? Thank you!

#### peter.kazmir@ca.com

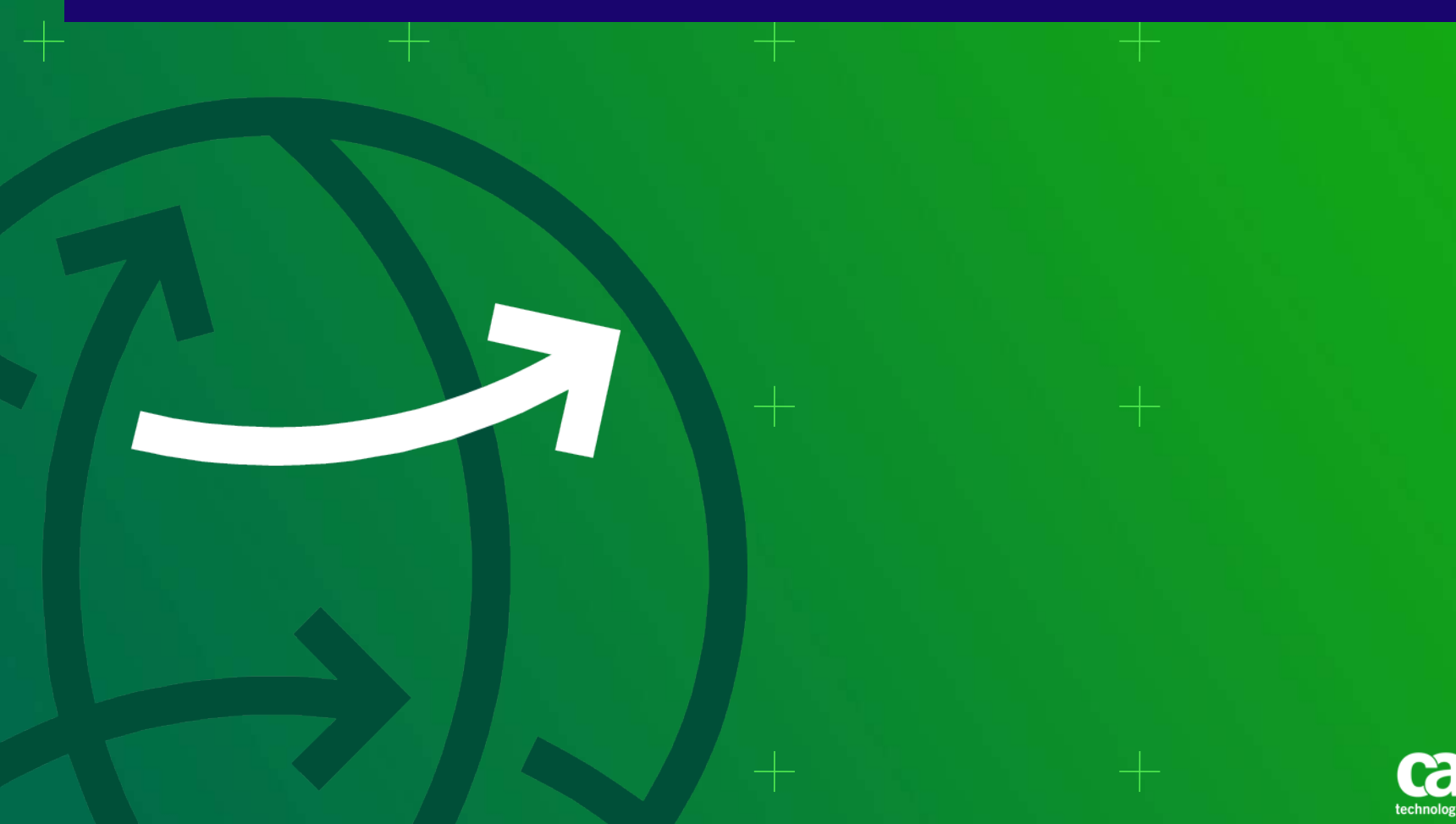